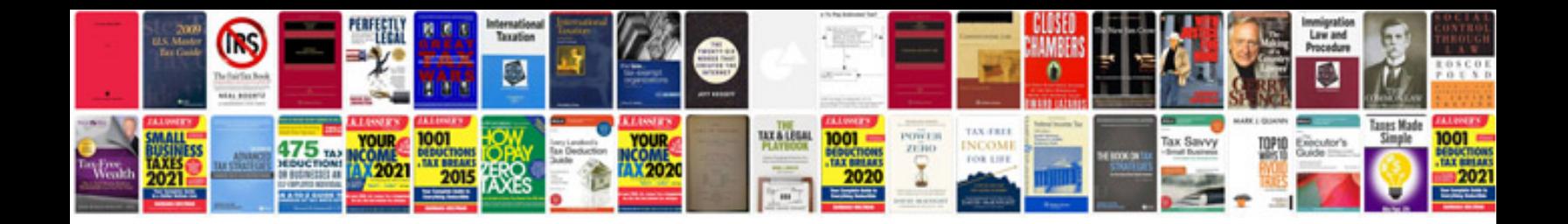

**How to fix p0742 code**

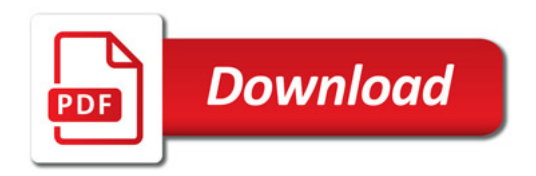

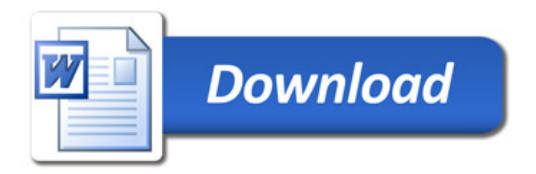